**Schoolcraft College**

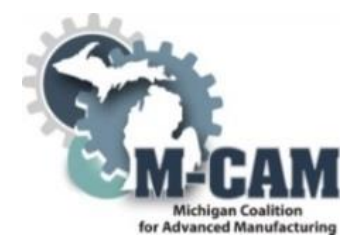

**Course Cover Sheet**

#### **M-CAM Training Area:**

☒CNC/Machining ☐Multi-Skilled Mechatronics ☐Production Operation ☐Welding/Fabrications

**Program(s):** CNC Operator Boot Camp

**Course:** CESB 6279 - CNC Operator Boot Camp Level I

**Course Description:** Participants will gain the skills and knowledge of a CNC operator, including basic programming position in a CNC machining environment. The skills learned in this course address the CNC basic requirements in the aerospace, automotive, and defense industries. Successful completers of CNC Operator Boot Camp, Level I are accepted into CNC Operator Boot Camp, Level II.

**Date Created:** May 4, 2015

**Faculty Developer(s)/Instructional Designers(s):** Gene M. Keyes, Tammy Thomson, Sandra Miller

**Employer/Industry Partner:** Loc Performance

**College Contact:** Tammy Thomson Phone: 734-462-4349 Email: tthomson@schoolcraft.edu

#### **Additional Information/Comments:**

As part of our TAACCCT grant and in guidance with our industry partner, Loc Performance, the CNC Operator-Level I Training course was created. The National Institute for Metalworking Skills credentials were incorporated along with ToolingU to reinforce basic concepts.

This workforce solution was funded by a grant awarded by the U.S. Department of Labor's Employment and Training Administration. The solution was created by the grantee and does not necessarily reflect the official position of the U.S. Department of Labor. The Department of Labor makes no guarantees, warrantees, or assurances of any kind, express or implied, with respect to such information, including any information on linked sites and including, but not limited to, accuracy of the information or its completeness, timeliness, usefulness, adequacy, continued availability, or ownership.

The eight community colleges and MCAM is an equal opportunity employer/program provider. Auxiliary aids and services are available upon request to individuals with disabilities. TTY users please call 1-877-878-8464 or visit www.michigan.gov/mdcr."

This work is licensed under a Creative Commons Attribution 4.0 International License.

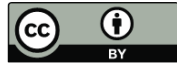

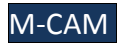

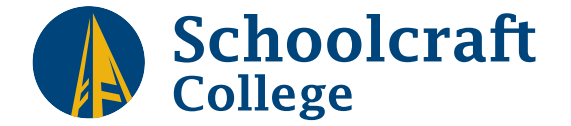

### **CONTINUING EDUCATION & PROFESSIONAL DEVELOPMENT CLASS PROPOSAL FORM**

*By submitting this completed form, you agree that in order to maintain an ethical and impartial learning environment, you will not promote any specific product, service, or source in the classroom, nor solicit contact information from the students.*

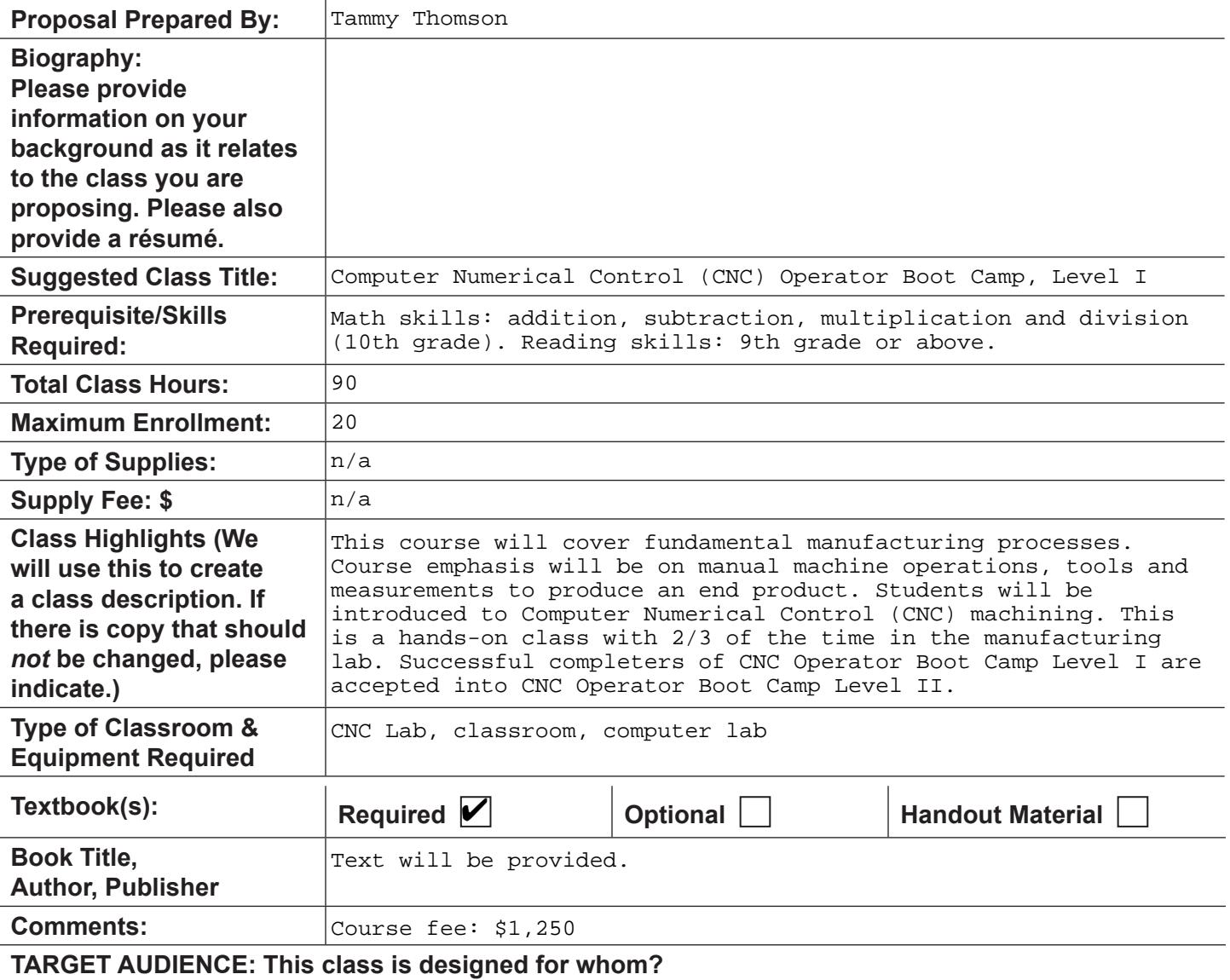

Individuals interested in working in the manufacturing industry as a CNC operator.

#### **COMPETITION: Where else is this class or a similar class being offered?**

Other community colleges in SE Michigan.

#### **MARKETING SUGGESTIONS: Professional associations, specific publications etc.**

BDC will market.

#### **COMPETENCIES: (These competencies must be related to class outline.)** Use numbers to list objectives & periods at the end of the objectives. Example: *1. Demonstrate the basic functions of a computer.* **A successful student should be able to do the following at the end of this class:**

- 1. Operate machinery safely.
- 2. Interpret blueprints, including common drafting symbols.
- 3. Use calculator to perform mathematical operations.
- 4. Measure using direct-reading instruments.
- 5. Use precision measuring tools.
- 6. Identify the basic processes of material removal.
- 7. Select the tools required for basic material removal.
- 8. Apply basic cutting speeds and feeds for tools and materials.
- 9. Examine the types of machinery used for material removal operations.
- 10.Explain the planning of machining operations.
- 11.Develop the order for required machining operations.
- 12.Develop process sheets for others to follow.
- 13.Complete process sheets for others to follow.

#### **LEARNING ACTIVITIES:**

Use numbers to list activities & periods at the end of the activities. Example: *1. Lecture.* **The class will have the following distinct activities:**

- 1. Lecture
- 2. Lab

#### **METHODS OF EVALUATION:**

Use numbers to list evaluation methods & periods at the end of evaluation methods. Example: *1. Class assignments.*

#### **In addition to attendance and participation the following criteria may be used:**

- 1. Class assignments.
- 2. Complete coursework using Tooling U.
- 3. Projects include: threaded stud, 123 block, dead center, nut and t-nut.

*continued on next page*

#### **CLASS OUTLINE (Please indicate projected time devoted to each content area.)**

Capitalize the first word of each division. Use Roman numerals with periods, then capital letters with periods, numbers with periods, and finally lowercase letters with periods if necessary. Please use lowercase hour abbreviation and decimal time notation.

Blueprint Reading, GD&T (10 hours) Shop Math (10 hours) - Fractions to decimal conversion - Metric to English conversion - Feed and speed formulae, depth of cut, drill point calculations - Threading, tap drill size using formula Perform basic machine tool operations (4 hours) - Power up - Set and load tools into magazine - First piece run and inspection Inspect basic components (2 hours) - Use inspection tools such as micrometers, dial calipers, gage blocks and gage pins - Bore gages and inside micrometers Setup machines for production runs (4 hours) - Load work holding vices - Indicate vices and straight edges square - Pick up dowel pins and round parts using an indicator Make parts on the Manual Mill and Lathe (60 hours) - Threaded Stud - 123 Block - Dead Center - Nut - T-nut

# ARE YOU MECHANICALLY INCLINED? ARE YOU LOOKING TO BEGIN A NEW CAREER NOW?

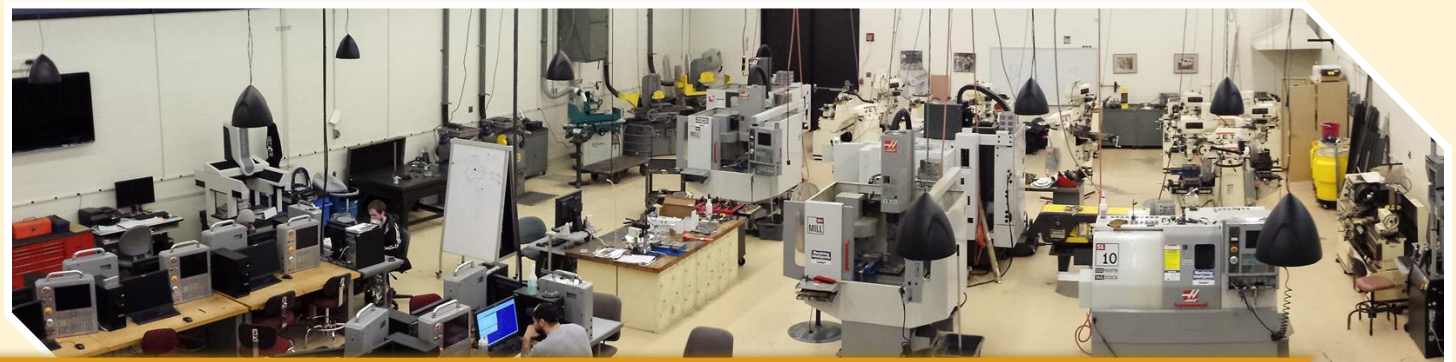

# BEGINNING FALL 2015

# 11 WEEK CNC OPERATOR TRAINING COURSE

- Company-Driven Training Program
- Nationally Recognized Certifications

# NOVEMBER 23-DECEMBER 17, 2015

**8:00 am-5:00 pm | (no class 11/26-11/27)** 

# JANUARY 11-FEBRUARY 24, 2016 8:00 am-2:00 pm

### LEVEL I COURSE: \$1,250

Successful completers of Level I will receive:

- 90 hours of industry-led training
- Certificate of Completion from Schoolcraft College
- Option to test into Level II CNC Operator

### OSHA 30: \$450

### Successful completers of OSHA 30 will receive:

• OSHA 30 credential

# LEVEL II COURSE: \$1,800

- Successful completers of Level II will receive:
- 130 additional hours of industry-led training
- Certificate of Completion from Schoolcraft College
- NIMS LEVEL 1 Certification Exams: Measurement, Materials & Safety; Job Planning, Benchwork & Layout
- Job interview with local employers

• Personalized Career Preparation including mock interviews, resume writing, and job skill development

# WHAT IS A CNC OPERATOR?

The CNC Operator operates computer numerical control (CNC) machines to perform machine functions such as boring, turning, facing, and threading parts of metallic work pieces such as castings, forgings and bar stock.

### JOB OPPORTUNITIES IN METRO DETROIT Benefits vary but may include:

- Full Time Positions Available
- Starting Pay \$10-14/hour
- Competitive Benefits Package: Medical, Dental, Life, Disability, 401(k)
- Bonus Incentives
- Potential for Advancement and Further Education
- Consistent Scheduling
- Two Shifts
- Veteran Friendly

# ASK ABOUT JOB TRAINING FUNDS TO HELP PAY FOR THIS TRAINING.

For more information, please contact:

Sandy Miller | smiller@schoolcraft.edu | 734-462-4680 or Karen Maxton | kmaxton@schoolcraft.edu | 734-462-4787

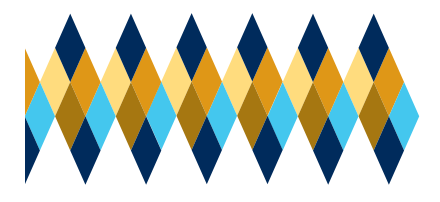

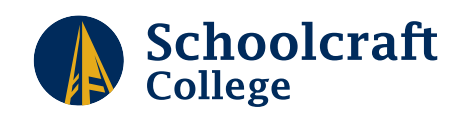

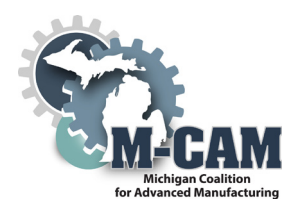

# CNC OPERATOR COURSE CURRICULUM

# OSHA 30

# Blueprint Reading, GD&T

# Shop Math

Fractions to decimal conversion Metric to English conversion Feed and speed formulae, Depth of cut, Drill point calculations Threading, Tap drill size using formula

# Perform basic machine tool operations

Power up, upload G&M code programs Set and load tools into magazine Simulate programs, first piece run and inspection

# Identify CNC Mill Tools used for CNC machining

Helix, Number of flutes Solid Carbide and Indexable inserts High Speed Tools TiC, TiN, and Al203 coatings and the effect on CNC machining Coolants and use of the refractometer

# Identify CNC Lathe Tools used for CNC machining

ANSI & ISO tool holders and inserts Setting Lathe tooling offsets Setting Home position Soft Skills training

# Inspect basic components

Use inspection tools such as micrometers, dial calipers, gage blocks and gage pins Bore gages and inside micrometers

# Develop CNC 2 and 3 axis Mill G&M code programs

Face, profile, chamfer, engrave, drill and tap Employ Cutter Diameter Compensation Employ peck drilling

# Develop CNC 2-axis Lathe G&M code programs

OD tuning and facing and the use of parting tools

# Setup and define work offsets and tool length offsets

# Debug and edit G&M code programs on the shop floor

XYZ adjustments as necessary Feed and speed adjustments as necessary Inspect and replace tooling as required

# Setup machines for production runs

Load work holding vices Indicate vices and straight edges square Pick up dowel pins and round parts using an indicator

*This workforce solution was funded by a grant awarded by the U.S. Department of Labor's Employment and Training Administration. The solution was created by the grantee and does not necessarily reflect the official position of the U.S. Department of Labor. The Department of Labor makes no guarantees,*  warrantees, or assurances of any kind, express or implied, with respect to such information, including any information on linked sites and including, but not *limited to, accuracy of the information or its completeness, timeliness, usefulness, adequacy, continued availability, or ownership.* 

*Schoolcraft College and MCAM is an equal opportunity employer/program provider. Auxiliary aids and services are available upon request to individuals with disabilities. TTY users please call 1-877-878-8464 or visit www.michigan.gov/mdcr.*

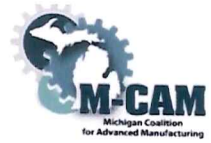

**Subject Matter Expert (SME) Course Review Summary College: Schoolcraft College** M-CAM Training Area: **SCNC/Machining CMulti-Skilled/Mechatronics CProduction Operation CWelding/Fabrication** Degree Program Name: CNC Operator Boot Camp Title of Course: CESB 6279 CNC Operator Boot Camp Level I **Subject Matter Expert (SME) Reviewer Information** Name: Floyd Peterson **Title: President** Phone: 248-349-0840 Email: admin@eccotool.com Organization/Affiliation: Ecco Tool/Schoolcraft College Advisory Board Member Attach Resume or provide credentials (showing years of experience and work experience that is relevant to course content): http://www.eccotool.com/index.php **Synopsis of Findings:** most of this looks well thought and out.

Reviewers Signature A laye Al etu.

Date:  $2 - 2 - 17$ 

M-CAM Bay de Noc | Grand Rapids | Kellogg | Lake Michigan | Lansing | Macomb | Mott | Schoolcraft

# **Michigan Coalition for Advanced Manufacturing Subject Matter Expert Course Review**

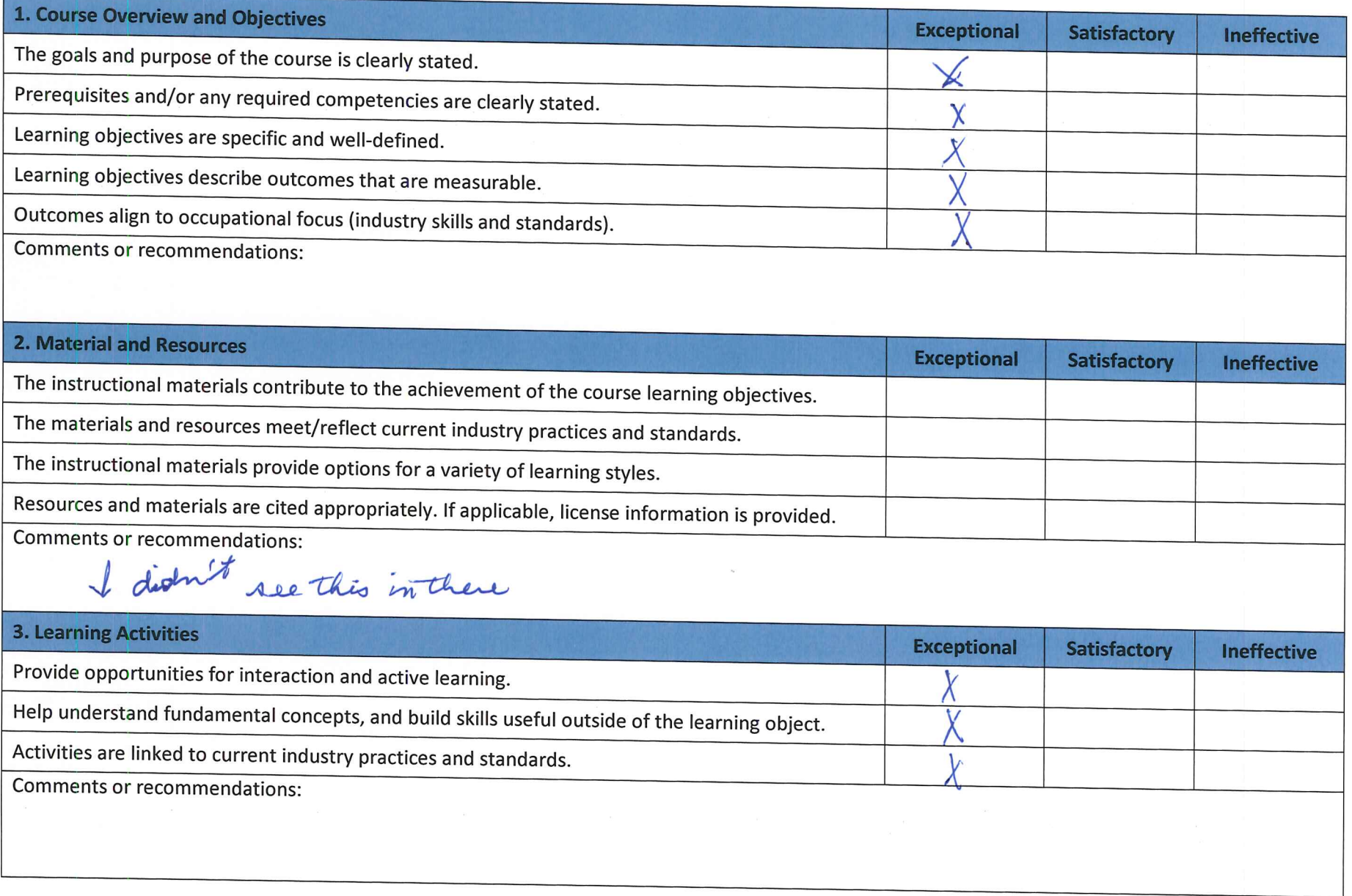

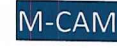

# **Michigan Coalition for Advanced Manufacturing Subject Matter Expert Course Review**

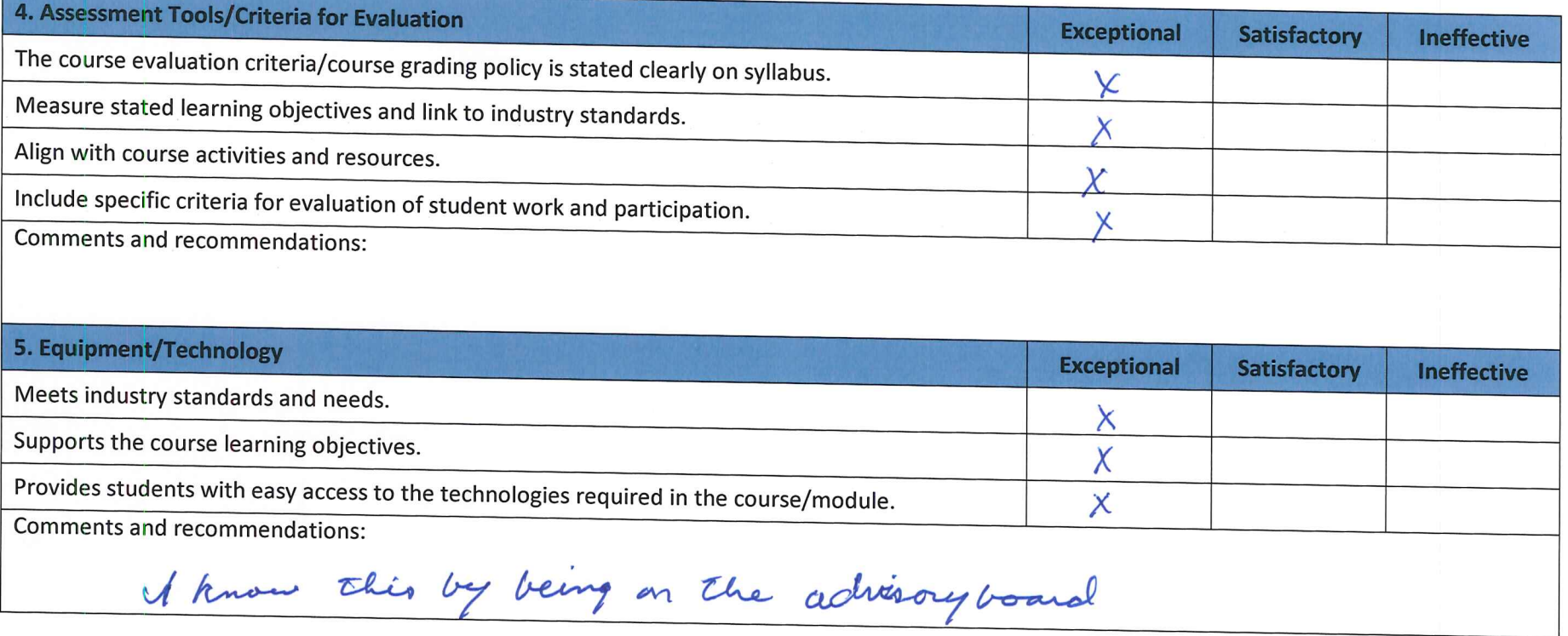

This workforce solution was funded by a grant awarded by the U.S. Department of Labor's Employment and Training Administration. The solution was created by the grantee and does not necessarily reflect the official position of the U.S. Department of Labor. The Department of Labor makes no guarantees, warrantees, or assurances of any kind, express or implied, with respect to such information, including any information on linked sites and including, but not limited to, accuracy of the information or its completeness, timeliness, usefulness, adequacy, continued availability, or ownership.

The eight community colleges and MCAM is an equal opportunity employer/program provider. Auxiliary aids and services are available upon request to individuals with disabilities. TTY users please call 1-

This work is licensed under a Creative Commons Attribution 4.0 International License.

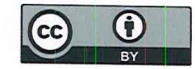

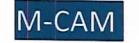

Bay de Noc | Grand Rapids | Kellogg | Lake Michigan | Lansing | Macomb | Mott | Schoolcraft

ECCO Tool Company - About Us

# **Contact Us Today! 248.349.0840**

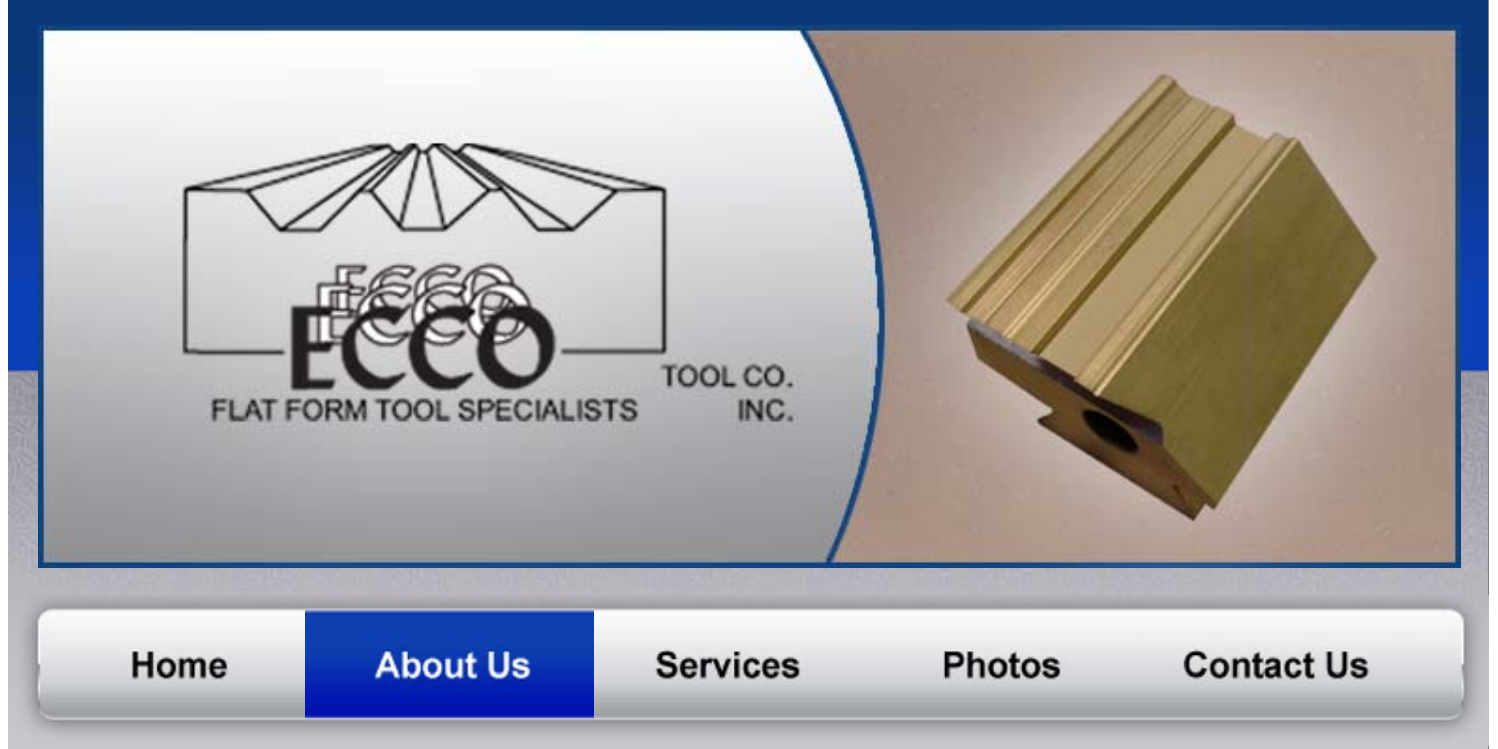

#### Started in 1955 by Elmer Peterson and Charlie Bowman, ECCO Tool got our name from the first letters of their names: Elmer Charlie CO. Now run by Elmer's son, Floyd Peterson, this family business now has three of Floyd's children working with us. Still growing strong, ECCO Tool Company specializes in manufacturing Highspeed and Carbide Cutting tools.

What sets us apart from competitors is our fast turnaround time and very competitive prices. If your company ordered parts from us years ago, we are able to perfectly replicate it. In fact, ECCO manufactures replacement tools to be exactly the same, enabling you to take one tool out of your machine and place the next tool in - and be up and running without costly down time between tool changes.

ECCO Tool Company is committed to quality. In fact, ECCO was one of the first companies in 1986 that Ford Motor Company approached with its Q101 program. In 1989, ECCO was awarded a Q101 rating by Ford. The same year, the Hydra-Matic division of General Motors presented ECCO with its Quality of Excellence award. In 1994, ECCO became the only dovetail form shop to obtain the Ford Q1 Rating.

# How fast can you do this for me? **Click Here**

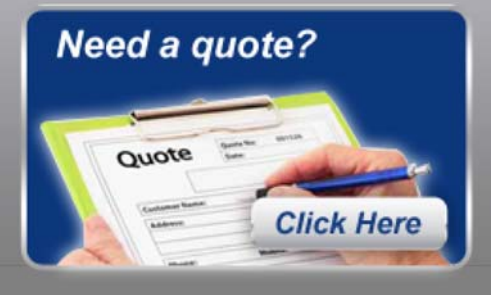

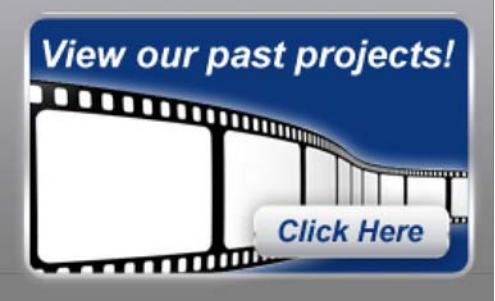

**Click Here and Let ECCO** 

show you how we can

save you money!

**ECCO Manufacturers a Wide Variety of** 

**Tools for Key Industries:** 

**Brass Fittings** 

Fittings

Medical

Aerospace

Automotive Agriculture

Plumbing

 $\bullet$ 

ECCO Tool Company - About Us

CHRYSLER

O

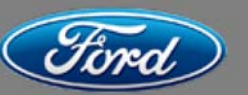

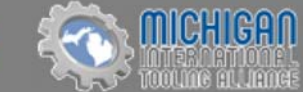

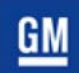

Home | About Us | Services | Photos | Contact Us<br>Copyright © 2011 Ecco Tool Inc. All Rights Reserved. Marketing & Web Design by OMG National.